MALWARE-CNC Win.Adware.Taplika toolbar download attempt

- Taplika是一個瀏覽器綁架軟體, 通過下載免費軟體夾帶檔案進行 安裝,一旦安裝它將自動新增Search.us.com工具欄,並將您的瀏 覽器的首頁和預設搜索引擎更改為Taplika。
- Taplika在您的搜尋結果 (Google,Yahoo,Bing) 中顯示廣告和贊 助連結,並可能會從您的搜尋查詢以及所訪問的網頁以及展示和 點擊的廣告中收集搜尋關鍵字。

MALWARE-CNC Win.Adware.Taplika toolbar download attempt

### • IPS規則如下:若封包內容包含"php?context="; "&status="; "&sesid="; "&iid="; "&cd=" 等字串

alert tcp \$HOME\_NET any -> \$EXTERNAL\_NET \$HTTP\_PORTS (msg:"MALWARE-CNC Win.Adware.Taplika toolbar download attempt"; flow:to\_server,established; Content in home xt = the estapeuter nonly into purpoint and existents = that the urbit content is sesic = that on tent is content in the urbit content is content is content is content is content is content is content is to metadata:impact\_tlag.red, policy balanced-ips drop, policy max-detect-ips drop, policy security-ips drop, service http; rererencerun, virus cocancom/en/file/6a9b041b65d699da4ecb66b2c0a7321e82a81b4aae03f0d7b7382f8d598bc471/analysis/; classtype:trojan-activity; sid:46963; rev:1;)

• 觸發封包如下:確認封包內容將會觸發IPS規則。

GET /p.php? context=landactivity&status=onclient&sesid=458bce92a6a4dbb9de69b2d96097d867&iid=59d9bc7a6345f p7bfb26245ac6f92645&cd=2XzuyEtN2Y1L1Qzu0B0C0A0E0CyD0DyC0A0BtCyDyEtBtAzytN0D0Tzu0SzztCtDtN1L2X zutBtFtCzztFyBtFtDtM1L1CzutCyEtDtAtDyD1V1TtN1L1G1B1V1N2Y1L1Qzu2SyB0F0C0F0FtAtCtBtG0D0AtDtBtGt CtA0F0FtGyEtC0EyEtGyC0CtAtC0FyC0Ezz0CyBtB0B2QtN1M1F1B2Z1V1N2Y1L1Qzu2StB0BzyzyyD0A0DtDtGzz0E0A 0CtGyByE0EtCtGyEyEyCyCtGtBzz0E0E0C0ByDyC0FzzyC0C2Q&cr=559233275&ir=140305 a&elng=en&a=ir 14 1 2 ie&f=1&cat=web&ulng=en-US%2Cen%3Bq%3D0.9&sid=&csr=0&ipblock=0&1530242358 HTTP/1.1

#### **出處:北區ASOC整理**

MALWARE-CNC Win.Adware.Taplika toolbar download attempt

• Virustotal 掃描結果

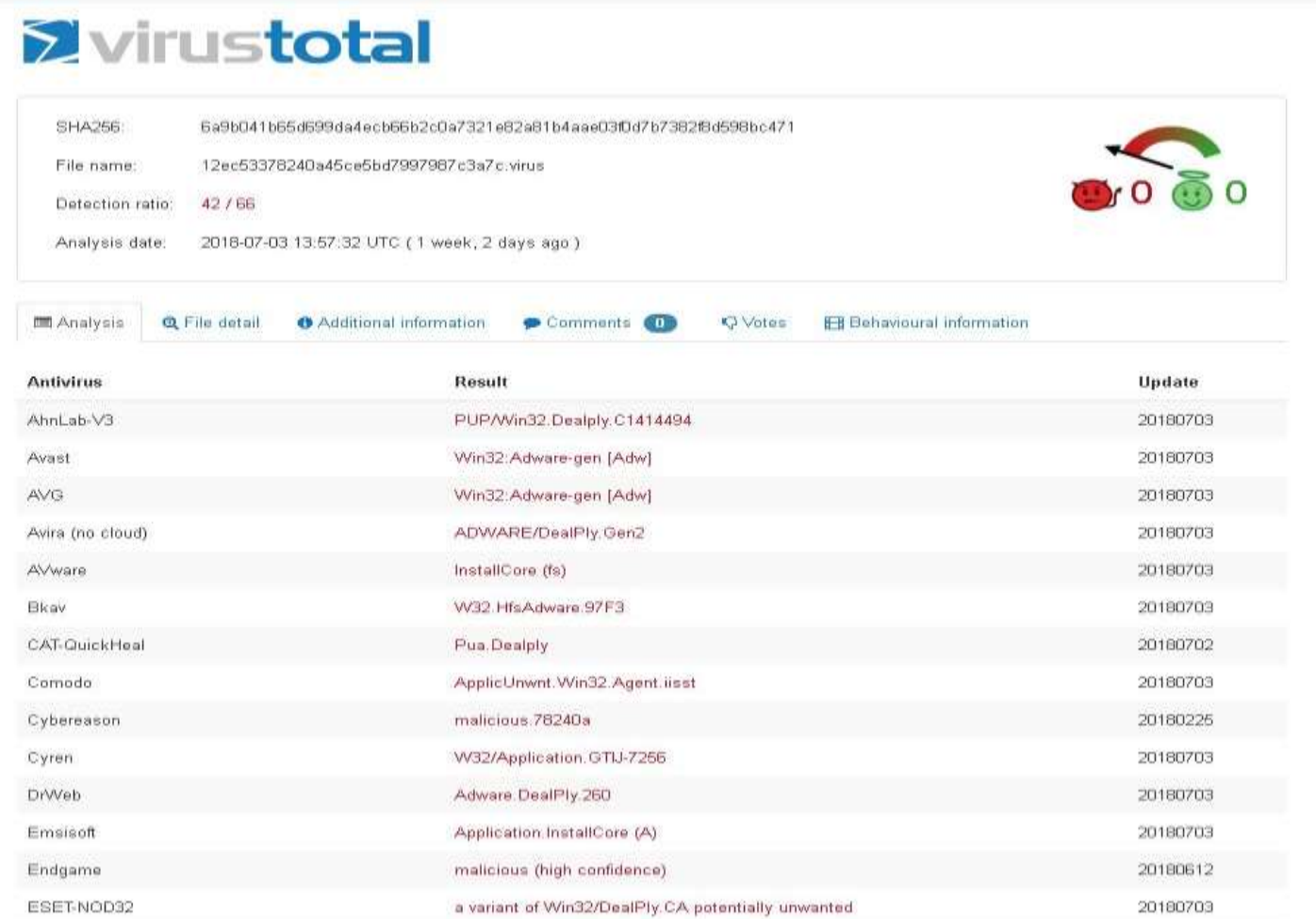

**出處:北區ASOC整理**

MALWARE-CNC Win.Adware.Taplika toolbar download attempt

- 針對Adware.Taplika首頁綁架軟體可利用下列方式清除 1.重置瀏覽器首頁及預設搜索引擎
	- 2.利用**Reason Core Security**、**AdwCleaner**進行廣告軟體的移除

**AdwCleaner** 可以參考**GOOGLE**搜尋

**https://www.google.com.tw/search?q=AdwCleaner&rlz=1C1SQJL\_zh-TWTW785TW786&oq=AdwCleaner&aqs=chrome..69i57.651j0j4&sourceid=ch rome&ie=UTF-8**